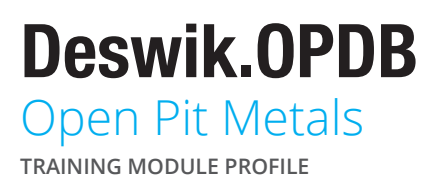

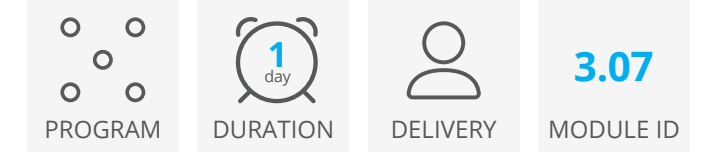

The Deswik.OPDB for Open Pit Metals module provides training in how to use Deswik. OPDB to design and plot drill and blast patterns for a typical Open Pit Metals operation.

## Deswik.OPDB Module

- Loading Deswik.OPDB
- Managing collar and toe surfaces
- Creating a hole template
- Creating an explosives catalog
- Building charge standards based on explosives catalog data

#### Drill Pattern Manager

- Creating a production drillhole pattern
- Adding labels to the holes
- Exporting hole information
- Generating attributes from the design

### **Blast Design**

- Charging drill patterns and viewing charge columns
- Performing pattern tie-up and annotating the surface delays
- Validating the design using maximum instantaneous charge charts, burden relief plots, timing contours and blast timing animations
- Exporting blast design data including explosive length and explosive mass per hole, hole depth, diameter and coordinates

### Working Exercises

- Designing a ramp drillhole pattern
- Adding holes to fill gaps at the pit edge
- Renumbering holes for correct sequencing
- Designing a pre-split drillhole pattern
- Checking the radius of influence for holes at the free face
- Adjusting the ramp and pre-split hole locations
- Equalizing hole locations
- Creating and applying color legends to the holes and markers
- Charging and performing tie-up of three drill patterns
- Identifying and fixing charge and tie-up errors
- Generating attributes from the design

### **Plotting**

- Creating a drill plot plan
- Creating a plane definition to update the pattern attributes
- Creating a blast clearance plot
- Defining the blast clearance offsets
- Adding a cross-section view to the plot
- Creating a blast design plot
- Adding a consumables table to the blast design plot

# Deswik.OPDB for Open Pit Metals

Training Pathway

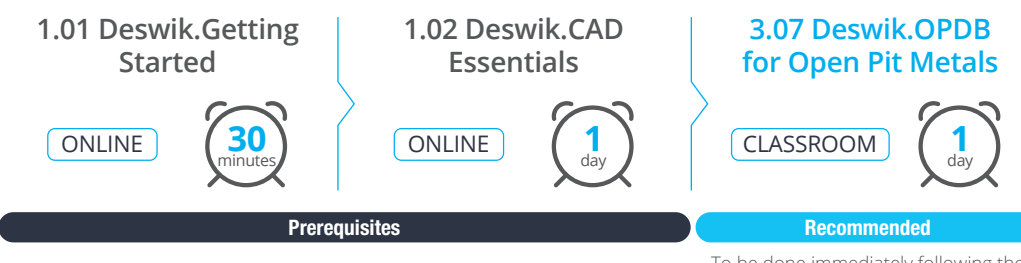

To be done immediately following the prerequisite modules.

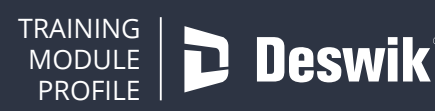